# МИНИСТЕРСТВО НАУКИ И ВЫСШЕГО ОБРАЗОВАНИЯ РОССИЙСКОЙ ФЕДЕРАЦИИ<br>Федеральное государственное автономное образовательное учреждение высшего образования<br>«НАЦИОНАЛЬНЫЙ ИССЛЕДОВАТЕЛЬСКИЙ<br>ТОМСКИЙ ПОЛИТЕХНИЧЕСКИЙ УНИВЕРСИТЕТ»

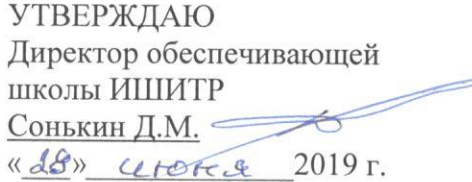

# РАБОЧАЯ ПРОГРАММА ДИСЦИПЛИНЫ

#### **ПРИЕМ 2019 г.** ФОРМА ОБУЧЕНИЯ ОЧНАЯ

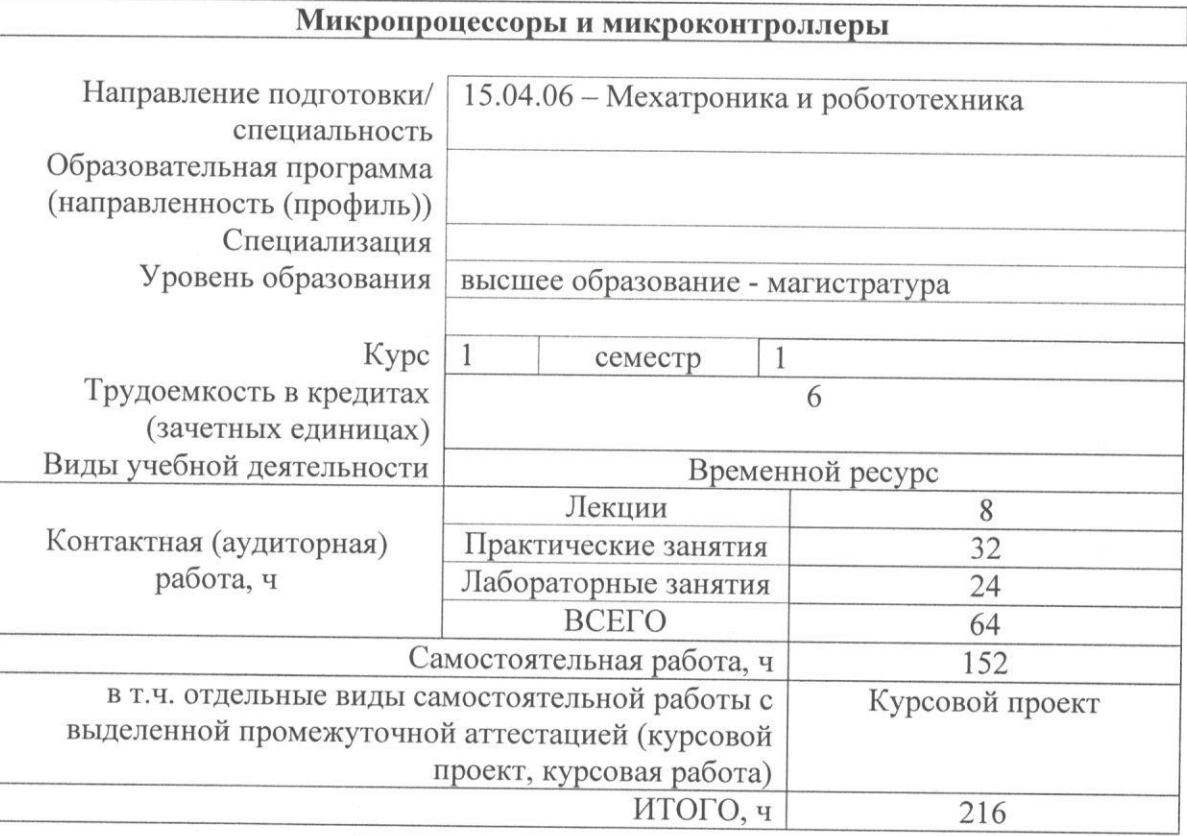

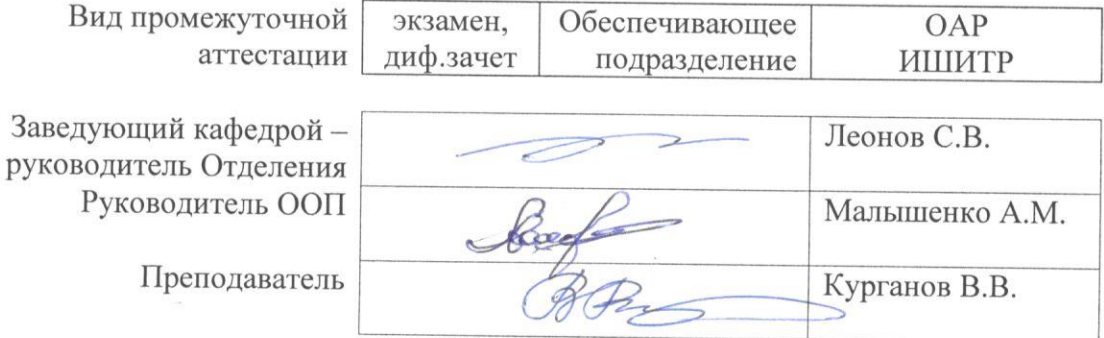

## 1. Цели освоения дисциплины

Целями освоения дисциплины является формирование у обучающихся определенного<br>ООП (п. 5. Общей характеристики ООП) состава компетенций для подготовки к профессиональной деятельности.

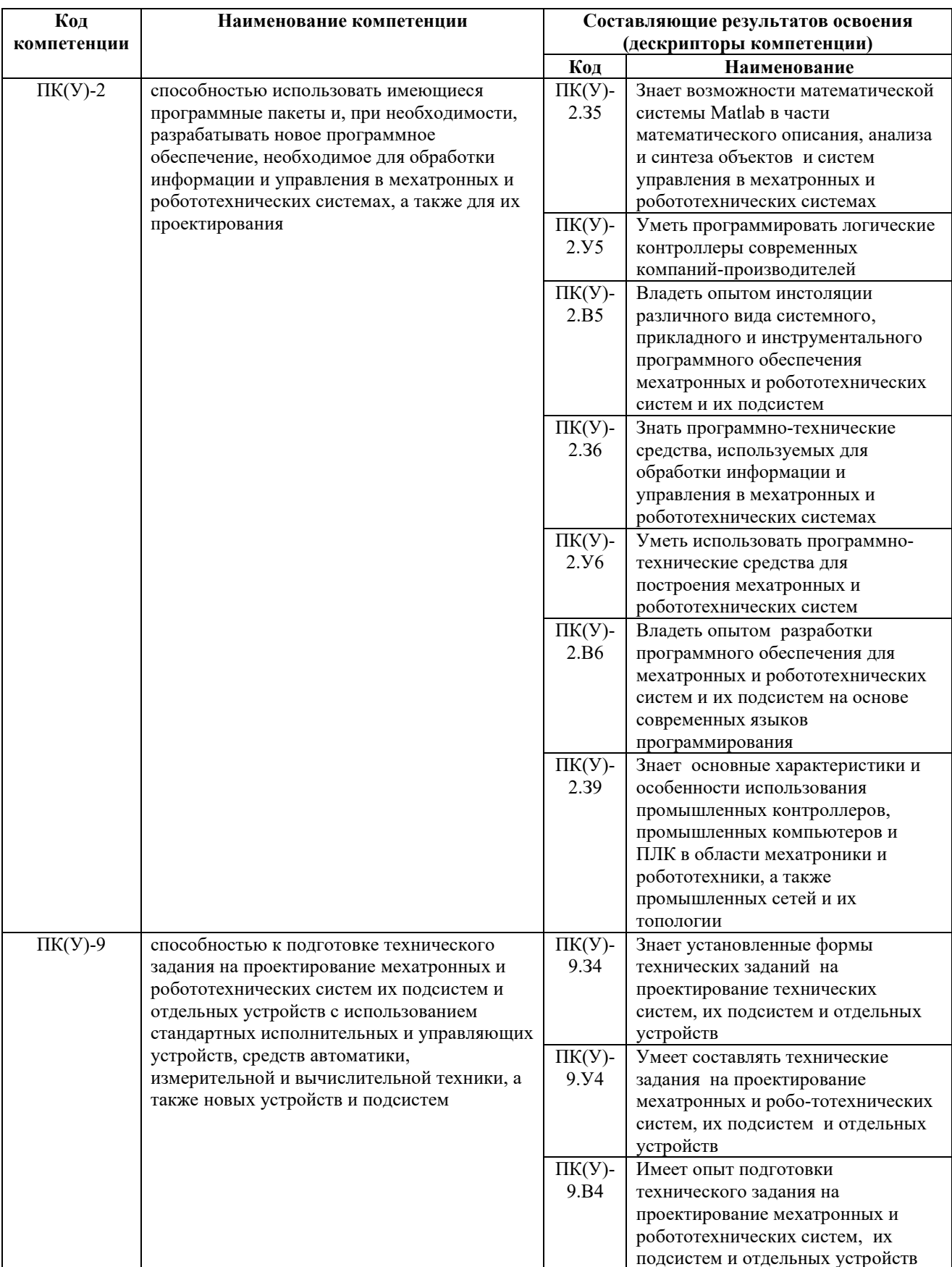

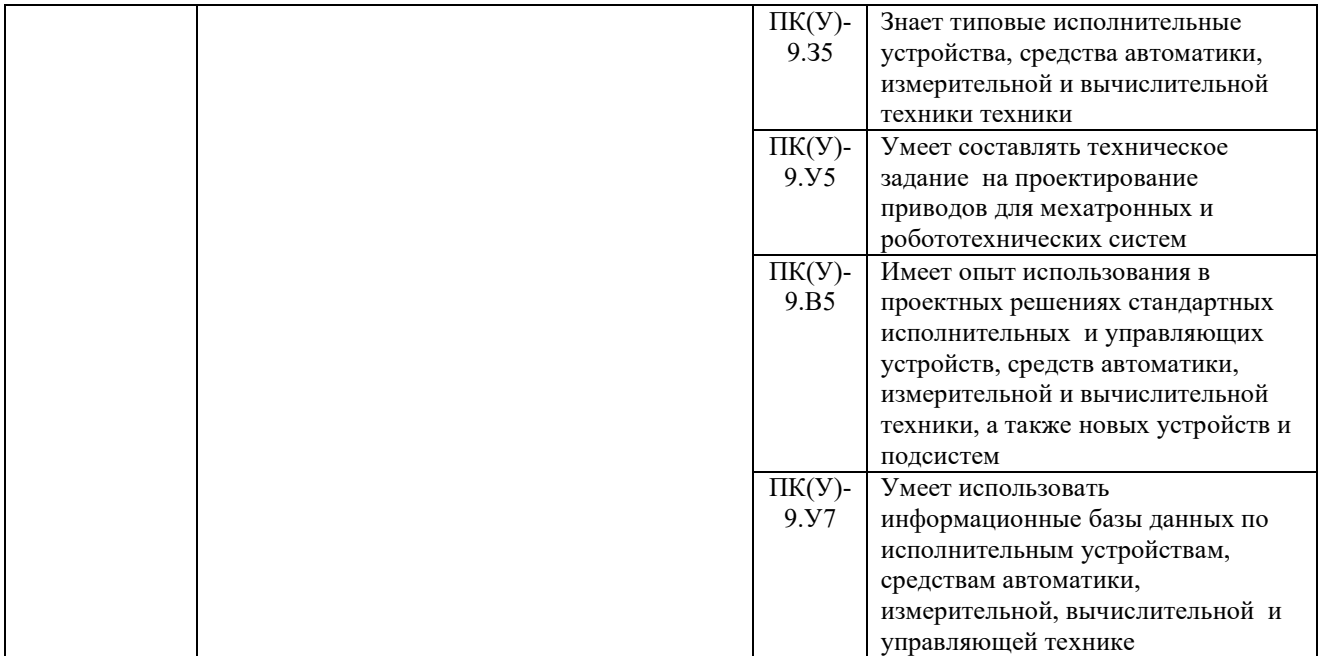

## 2. Место дисциплины (модуля) в структуре ООП

Дисциплина относится к вариативной части Блока 1 учебного плана образовательной программы.

## 3. Планируемые результаты обучения по дисциплине

## После успешного освоения дисциплины будут сформированы результаты обучения:

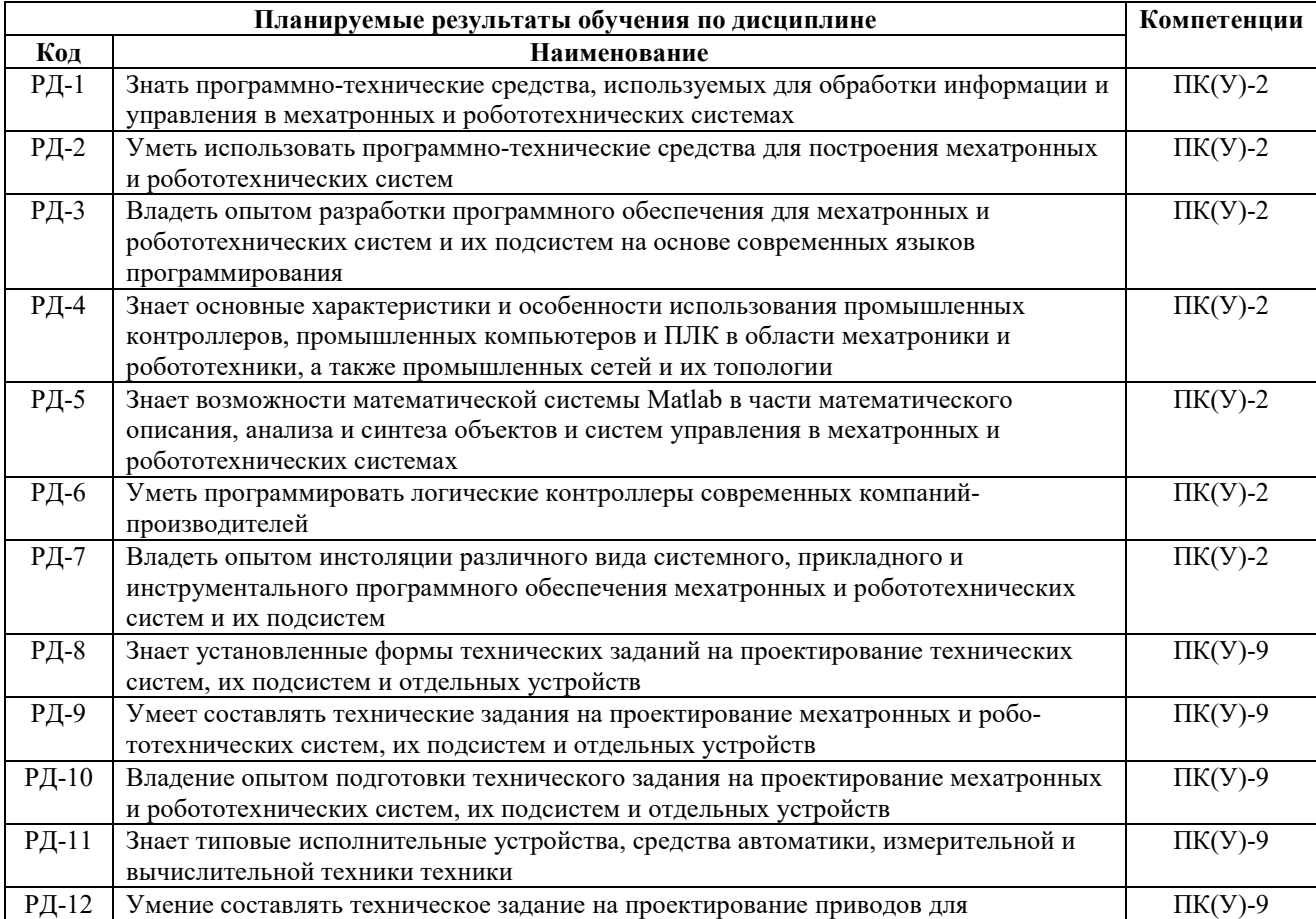

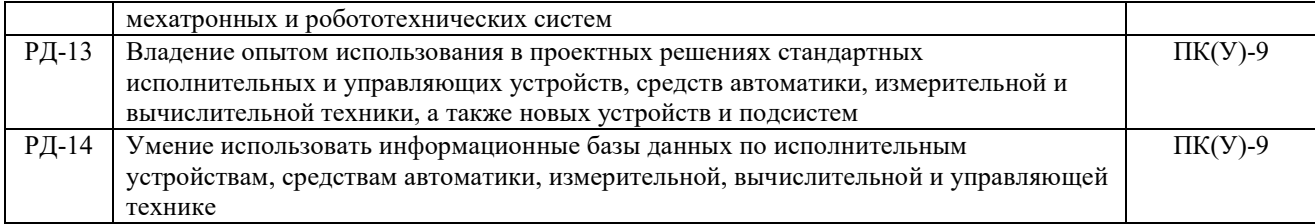

Оценочные мероприятия текущего контроля и промежуточной аттестации представлены в календарном рейтинг-плане дисциплины.

#### 4. Структура и содержание дисциплины

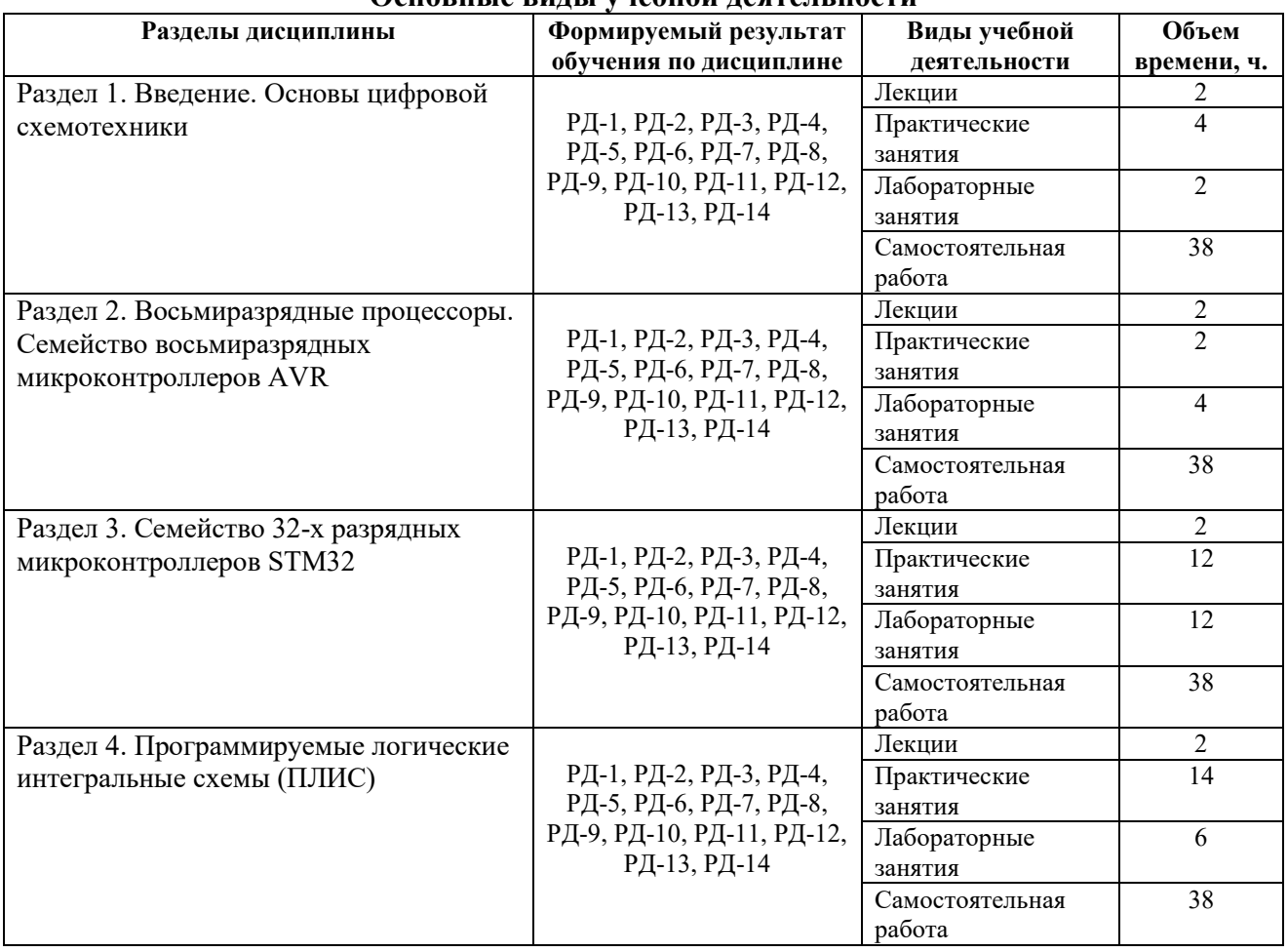

#### Основные виды учебной деятельности

Содержание разделов дисциплины:

#### Раздел 1. Введение. Основы цифровой схемотехники

Разбираются основы цифровой схемотехники. Простые логические элементы. Мультиплексоры, демультиплексоры, триггеры, дешифраторы. Синтез цифровых схем. Совершенная конъюнктивная нормальная форма. Совершенная дизъюнктивная нормальная форма.

#### Темы лекций:

1. Введение. Основы цифровой схемотехники

#### Темы практических занятий:

- 1. Синтез простейших цифровых устройств
- 2. Синтез цифрового автомата
- 3. Совершенная конъюнктивная нормальная форма
- 4. Совершенная дизъюнктивная нормальная форма
- 5. Карты Карно

## Темы лабораторных работ:

1. Основные операции четырёхразрядной вычислительной машины

## Раздел 2. Восьмиразрядные процессоры. Семейство восьмиразрядных микроконтроллеров AVR

Изучение основных классических структур микропроцессоров. Строение микропроцессора. Операции арифметико-логического устройства (АЛУ). Условные и безусловные переходы. Принцип работы стека. Рассмотрение 8-ми разрядного семейства микроконтроллеров фирмы AVR. Изучение периферии микрокрнтроллера: портов ввода-вывода, таймеров, счетчиков, АЦП.

#### Темы лекций:

- 1. Восьмиразрядные процессоры
- 2. Семейство восьмиразрядных микроконтроллеров AVR

#### Темы практических занятий:

- 1. Представление информации в цифровой технике. Особенности вычислительных операций
- 2. Расчёт параметров и подбор элементов сопряжения
- 3. Алгоритмы управления и особенности их реализации

## Темы лабораторных работ:

- 1. Операции арифметико-логического устройства (АЛУ)
- 2. Условные и безусловные переходы
- 3. Порты ввода-вывода
- 4. Таймеры и счётчики
- 5. Цифро-аналоговое преобразование
- 6. Аналогово-цифровое преобразование
- 7. Цифровые интерфейсы связи

## Раздел 3. Семейство 32-х разрядных микроконтроллеров STM32

Изучение особенностей 32-х разрядных микроконтроллеров STM32. Применение микроконтроллеров для построения базовых устройств.

#### Темы лекций:

1. Семейство 32-х разрядных микроконтроллеров STM32

#### Темы практических занятий:

- 1. Цифровые фильтры
- 2. Построение цифрового регулятора
- 3. Макетирование устройства с микроконтроллерным управлением

## Темы лабораторных работ:

- 1. Электронный осциллограф
- 2. Встраиваемая операционная система

Раздел 4. Программируемые логические интегральные схемы (ПЛИС)

## Темы лекций:

1. Классификация. Основные характеристики программируемых логических интегральных схем

2. Области применения ПЛИС

## Темы практических занятий:

- 1. Реализации логической функции в PLD
- 2. Разработка алгоритмов для программирования FPGA (field-programmable gate array)
- 3. Структура и конфигурирование ПЛИС

## Темы лабораторных работ:

- 1. Конфигурирование ПЛИС (Задание №1)
- 2. Конфигурирование ПЛИС (Задание №2)

#### 5. Организация самостоятельной работы студентов

Самостоятельная работа студентов при изучении дисциплины (модуля) предусмотрена в следующих видах и формах:

- Работа с лекционным материалом, поиск и обзор литературы и электронных источников информации по индивидуально заданной проблеме курса

- Изучение тем, вынесенных на самостоятельную проработку

- Выполнение домашних заданий, расчетно-графических работ и домашних контрольных работ

- Подготовка к лабораторным работам, к практическим и семинарским занятиям

- Выполнение курсовой работы или проекта, работа над междисциплинарным проектом

- Исследовательская работа и участие в научных студенческих конференциях, семинарах и олимпиадах

- Подготовка к оценивающим мероприятиям

## 6. Учебно-методическое и информационное обеспечение дисциплины

#### 6.1. Учебно-методическое обеспечение

#### Основная литература

1. Девид М. Харис, Сара Л. Харис, Цифровая схемотехника и архитектура компьютера / пер. с. англ. Imagination Technologies. – М.: ДМК Пресс, 2015. – 792 с.

2. Ноздрачев А. Д. Технология конструкция микросхем, микропроцессоров и микросборок: Учебное пособие / А.Д. Ноздрачев, Е. Л. Поляков, В. А. Багаев. – СПб.: Лань, 2016. – 400 с. 3. Смирнов Ю. А. Основы микроэлектроники и микропроцессорной техники: Учебное пособие / Ю.А. Смирнов. – СПб.: Лань, 2013. – 496 с

#### Дополнительная литература

1. Бориков, Валерий Николаевич. Микроконтроллеры в измерительных устройствах : учебное пособие / В. Н. Бориков; Национальный исследовательский Томский политехнический университет (ТПУ). — Томск: Изд-во ТПУ, 2013. — 102 с.: ил.. — Библиотека приборостроителя. — Библиогр.: с. 99.

2. Водовозов, Александр Михайлович. Микроконтроллеры для систем автоматики : учебное пособие / А. М. Водовозов. — Москва; Вологда: Инфра-Инженерия, 2016. — 164 с.: ил.. — Библиогр.: с. 157.. — ISBN 978-5-9729-0138-8.

3. Многоразрядные микроконтроллеры с ядром ARM7 в устройствах управления и контроля

: учебное пособие / Г. С. Воробьева [и др.]; Национальный исследовательский Томский политехнический университет (ТПУ). — Томск: Изд-во ТПУ, 2011. — 90 с.: ил.. — Библиогр.: с. 86.

## 6.2. Информационное и программное обеспечение

Internet-ресурсы (в т.ч. в среде LMS MOODLE и др. образовательные и библиотечные ресурсы):

1. Электроника для всех. URL: http://easyelectronics.ru (доступ свободный)

2. Сообщество EasyElectronics.ru. URL: http://we.easyelectronics.ru/blog/STM32 (доступ свободный)

3. Электроника для начинающих. URL: http://avr-start.ru/?cat=78 (доступ свободный)

4. STM32 – это просто! URL: http://easystm32.ru/for-beginners (доступ свободный)

5. RoboCraft. URL: http://robocraft.ru/blog/ARM (доступ свободный)

6. MicroTechnics. URL: http://microtechnics.ru/category/stm32-s-nulya (доступ свободный)

7. ChipSpace. URL: http://chipspace.ru/category/microcontrollers/microcomicrocont-stm32 (доступ свободный)

8. [Электронный ресурс] Электронная библиотечная система «Лань». – Режим доступа: URL. – https://e.lanbook.com/

9. [Электронный ресурс] Электронная библиотечная система «Консультант студента» – Режим доступа: URL. – http://www.studentlibrary.ru/

10. [Электронный ресурс] Электронная библиотечная система «Юрайт» – Режим доступа: URL. – http://www.studentlibrary.ru/

11. [Электронный ресурс] Электронная библиотечная система «Znanium» – Режим доступа: URL. – http://znanium.com/

- 10. Электронный курс «Основы права». Режим доступа: https://stud.lms.tpu.ru/course/view.php?id=2359
- 11. Конституция Российской Федерации http://www.constitution.ru/
- 12. Электронный каталог ТПУ www.oel.tomsk.ru
- 13. Доступные курсы Интернет-университета информационных технологий (ИНТУИТ): http://www.intuit.ru/.

## Информационно-справочные системы:

- 1. Информационно-справочная система КОДЕКС https://kodeks.ru/
- 2. Справочно-правовая система КонсультантПлюс http://www.consultant.ru/
- 3. https://ru.wikipedia.org/

## Профессиональные Базы данных:

- 1. Научная электронная библиотека eLIBRARY.RU https://elibrary.ru
- 2. STM32CubeIDE v.1.4.0, компания STMicroelectronics
- 3. MARS, http://courses.missouristate.edu/kenvollmar/mars/

## Лицензионное программное обеспечение (в соответствии с Перечнем лицензионного программного обеспечения ТПУ):

- 1. Microsoft Office 2007 Standard Russian Academic; Microsoft Office 2013 Standard Russian Academiс.
- 2. Document Foundation LibreOffice.
- 3. Cisco Webex Meetings.
- 4. Zoom.
- 5. Acrobat Reader DC and Runtime Software Distribution Agreement
- 6. Пакеты программ моделирования и симулирования АС Matlab.
- 7. Интегрированный пакет MathCAD Prime 6.0 Academic Floating; K-Lite.

## 7. Особые требования к материально-техническому обеспечению дисциплины

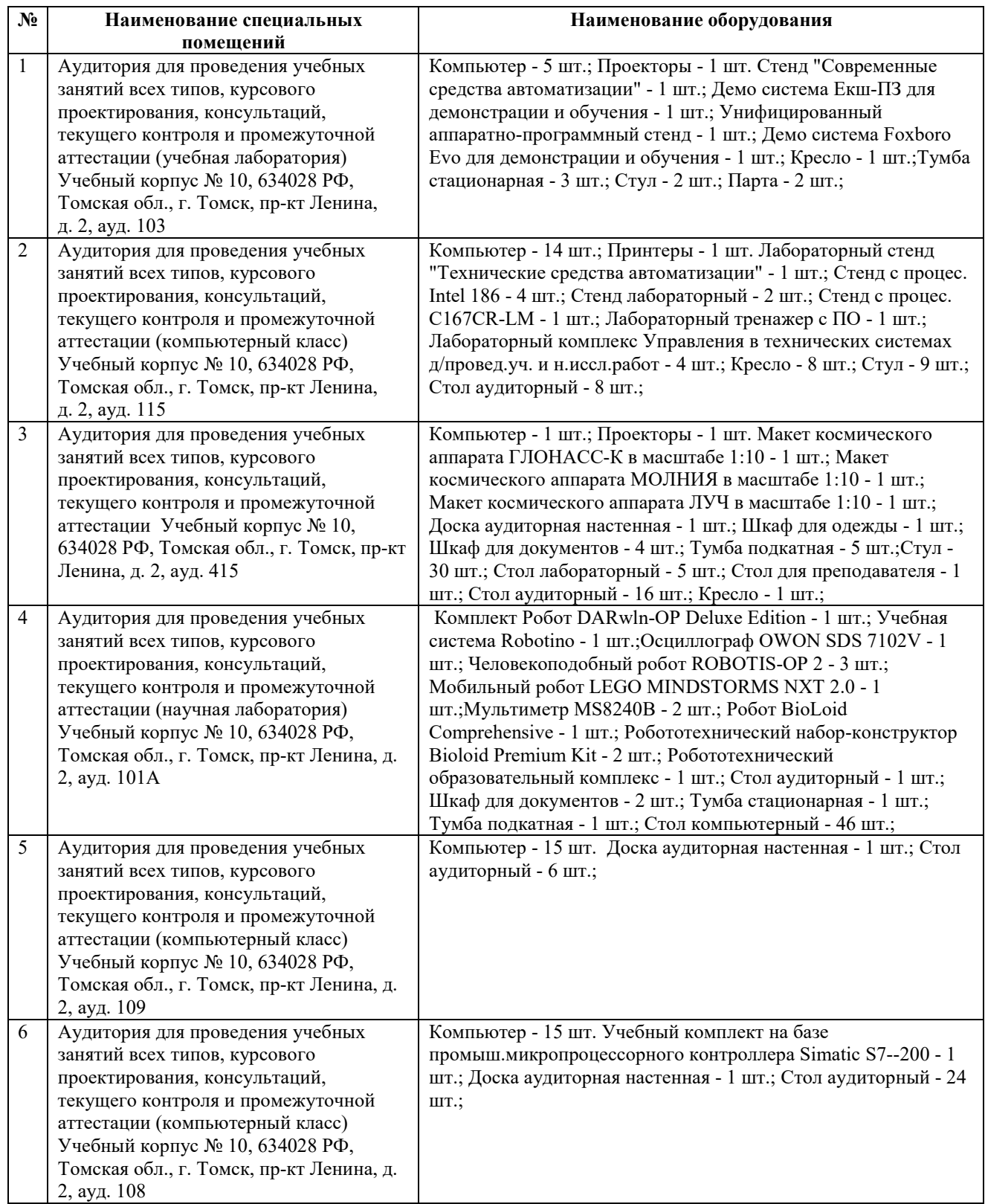

Рабочая программа составлена на основе Общей характеристики образовательной программы по направлению 15.04.06 – Мехатроника и робототехника – (приема 2019 г., очная форма обучения).

Разработчик(и):

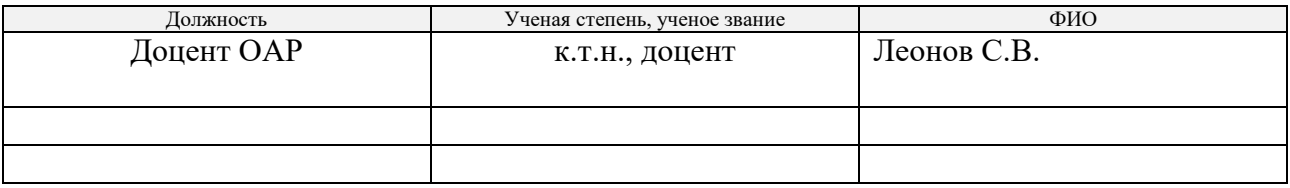

Программа одобрена на заседании выпускающего отделения ОАР (протокол от 28.06.2019 г.<br>№ 18а).<br>К.т.н., доцент Ивар, ист.н., доцент Ивар, ист.н., доцент Ивар, ист.н., доцент Ивар, ист.н.  $\overline{\mathcal{N}^{\circ}}$  18а).

Руководитель ОАР, к.т.н., доцент

 $\sqrt{\frac{1}{\text{rognuce}}}}$  Леонов С.В.

# Лист изменений рабочей программы дисциплины

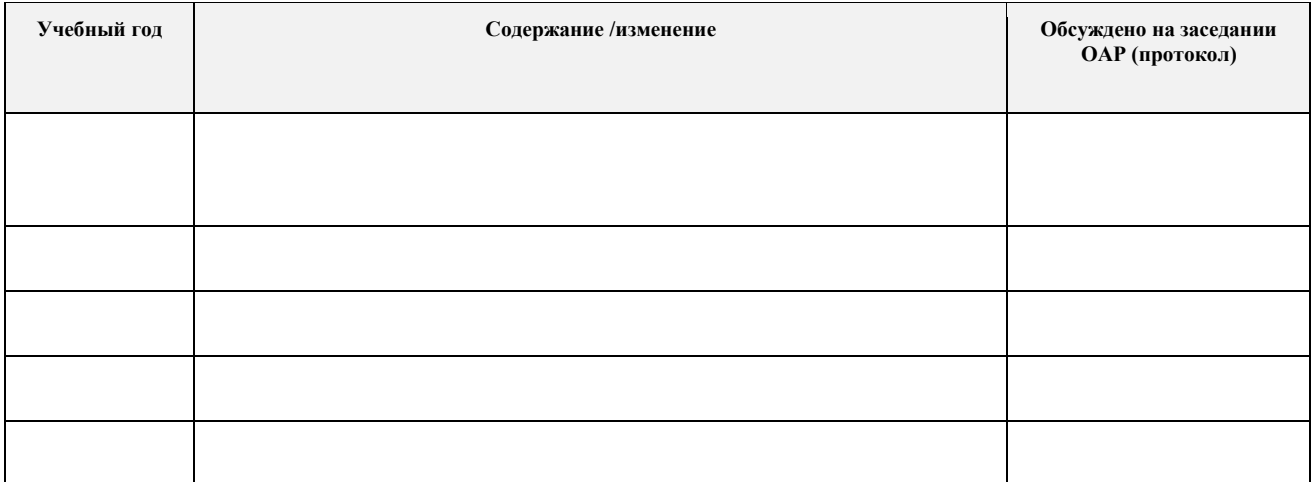